## EECS3311 Software Design (Fall 2020)

Q&A - Lab3

Wednesday, October 21

- Go over work items in Lab3 instructions.
  Lecture 6 covers concepts of ETF.
- Demo on implementing (partially) undo/redo (with suggested improvements).
- Go over the 3 given acceptance tests.

## undo/redo Architecture

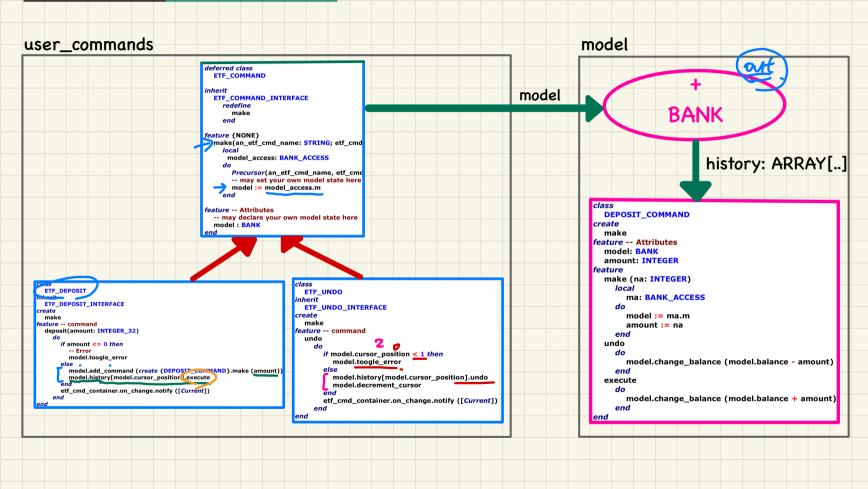

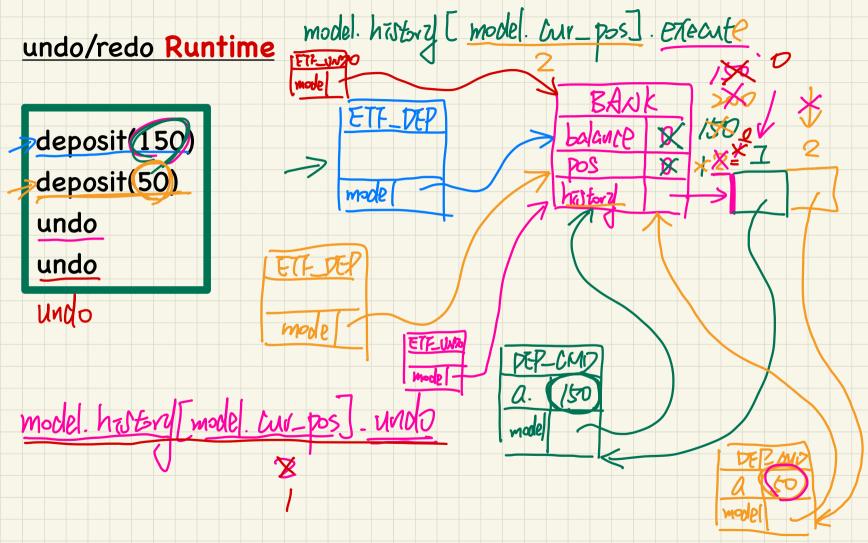

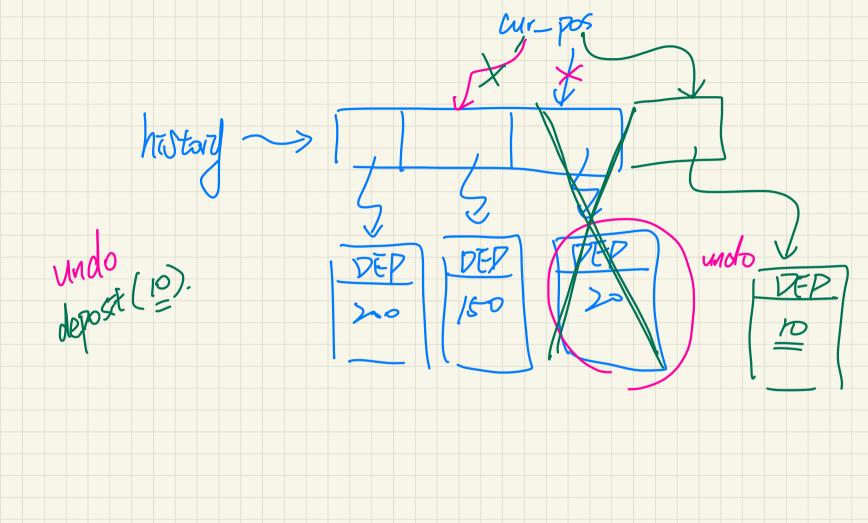

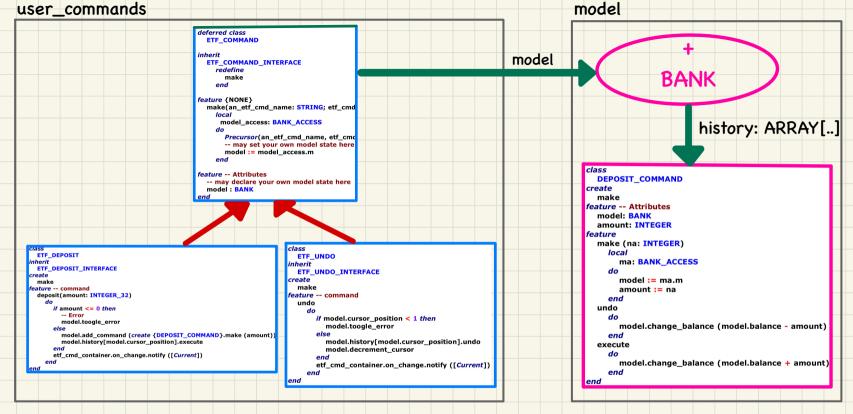

## **Improvements**

- COMMAND inheritance hierarchy
- undo followed by a new command should cause a partial clearence of history
- Decoupling history-related features to a separate module